# **Problem M1.4: Microprogramming and Bus-Based Architectures**

## **Problem M1.4.A Memory-to-Memory Add**

Worksheet M1-1 shows one way to implement ADDm in microcode.

Note that to maintain "clean" behavior of your microcode, no registers in the register file should change their value during execution (unless they are written to). This does not refer to the registers in the datapath (IR, A, B, MA). Thus, using asterisks for the load signals (ldIR, ldA, ldB, and ldMA) is acceptable as long as the correctness of your microcode is not affected.

#### **Problem M1.4.B Implementing DBNEZ Instruction**

The question asked to jump to PC+4+offset. This ignores that the immediate value needs to be shifted left by 2 before it can be added to PC+4, to make sure we don't run into alignment problems. We did this because the data path given doesn't really have facilities for shifting.

Worksheet M1-2 shows one way to implement DBNEZ in microcode.

## **Problem M1.4.C Implementing RETZ Instruction**

Worksheet M1-3 shows one way to implement RETZ in microcode.

### **Problem M1.4.D Implementing CALL Instruction**

Worksheet M1-3 shows one way to implement CALL in microcode.

Instruction Cycles SUB R3, R2, R1  $3 + 3 = 6$ SUBI R2, R1, #4  $3+3=6$ SW R1,0(R2)  $3+5=8$ BNEZ R1, label # (R1 == 0)  $3+2=5$ BNEZ R1, label # (R1 != 0)  $3+5=8$ BEQZ R1, label # (R1 == 0)  $3+5=8$ BEQZ R1, label # (R1 != 0)  $3+2=5$ J label  $3 + 3 = 6$  $JR$  R1  $3 + 2 = 5$ JAL label  $3 + 4 = 7$ 

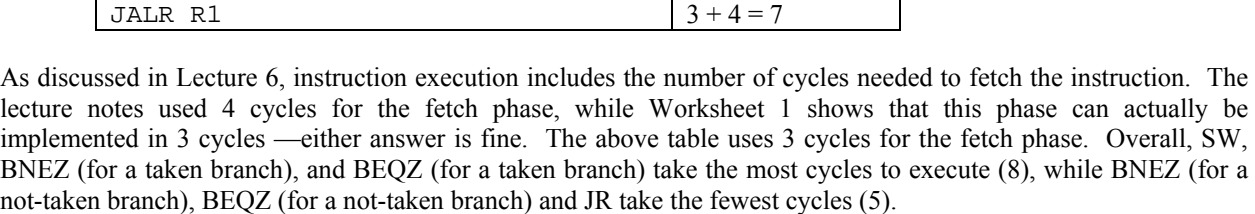

## **Problem M1.4.E Instruction Execution Times**

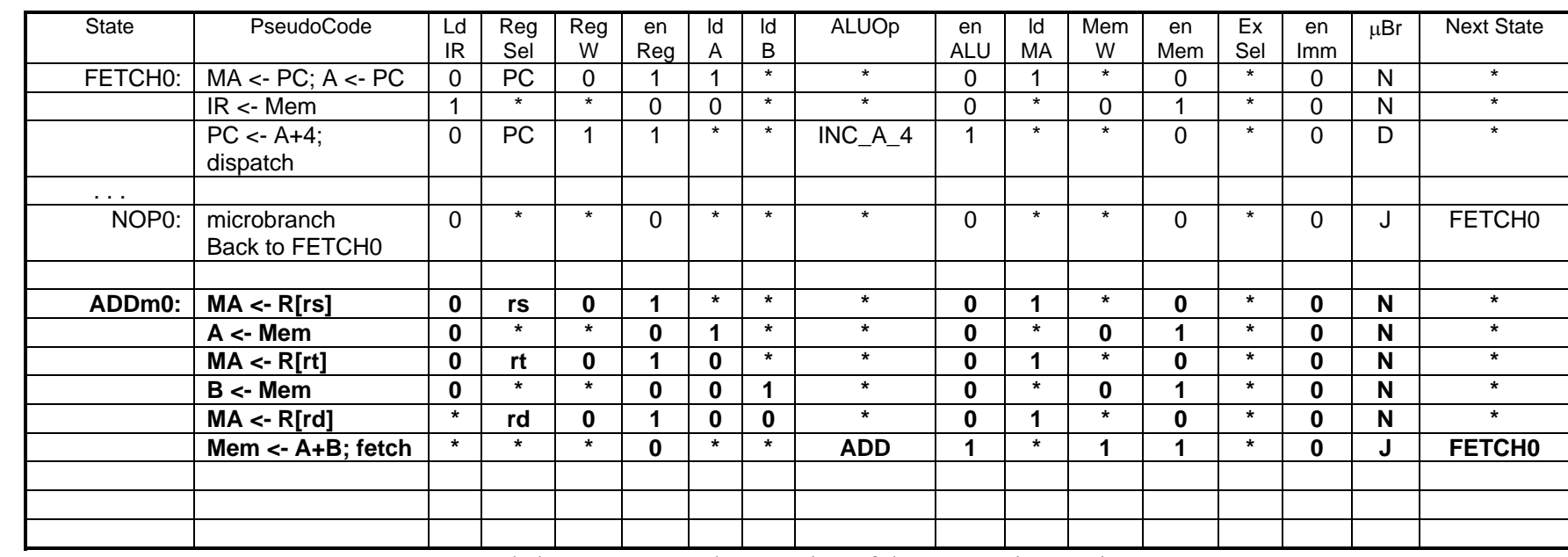

Worksheet M1-1: Implementation of the ADDm instruction

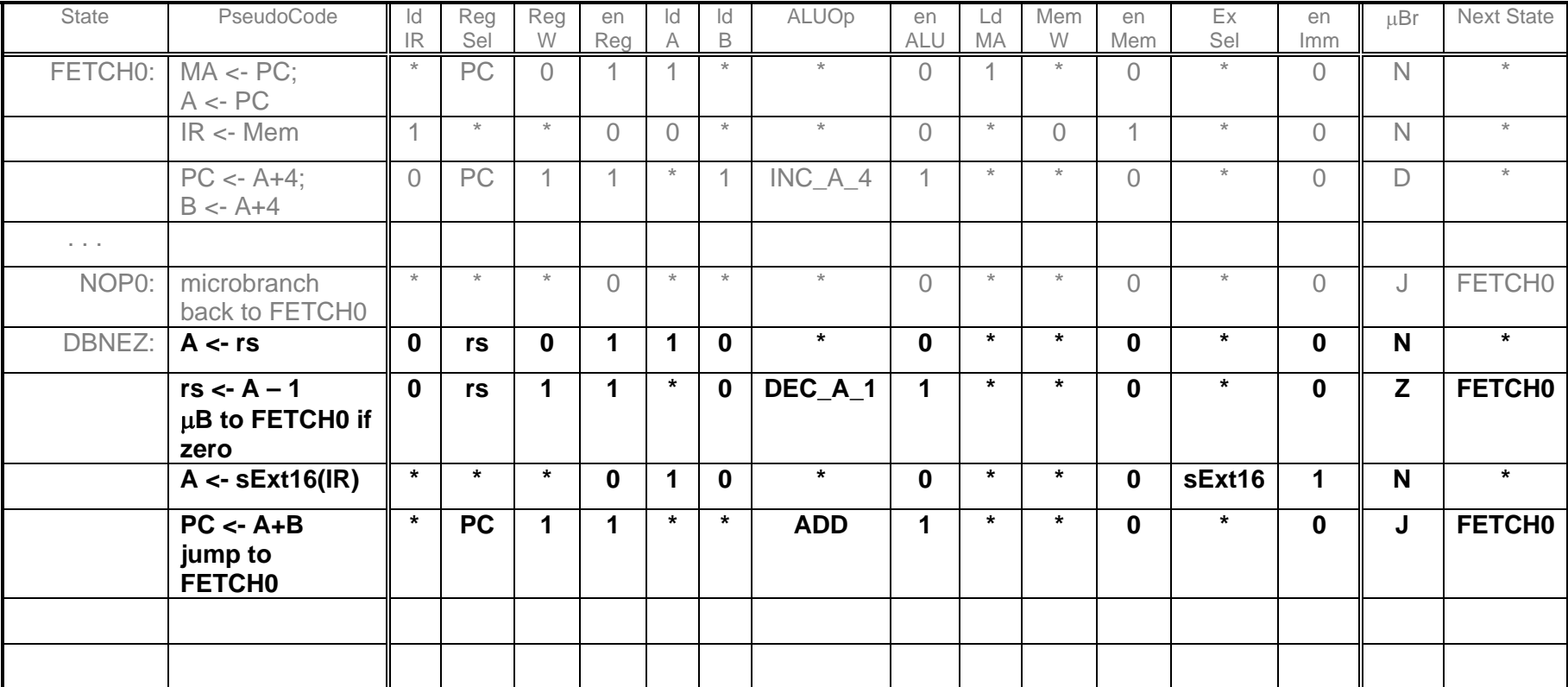

Worksheet M1-2: Implementation of the DBNEZ Instruction

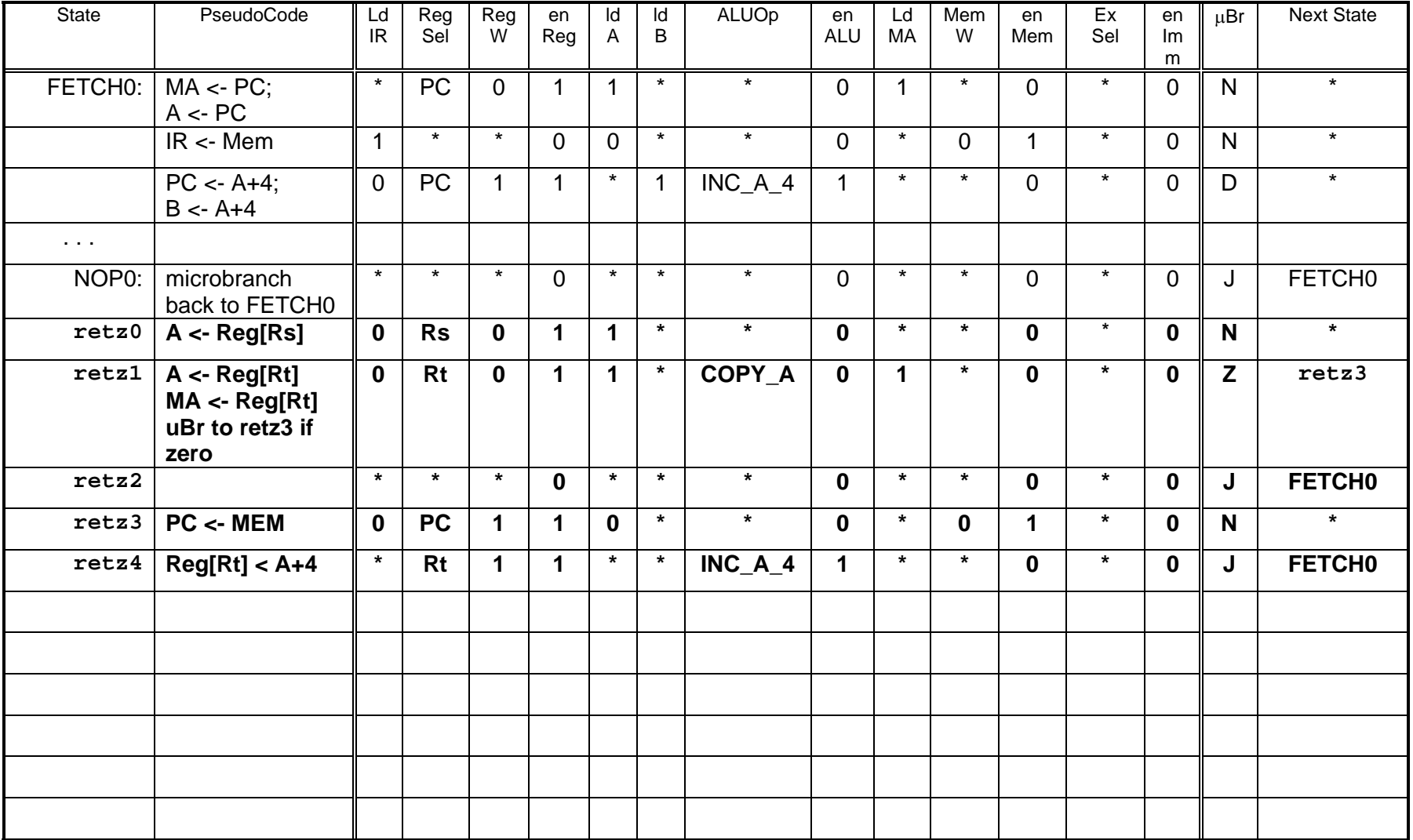

Worksheet M1-3: Implementation of the RETZ Instruction

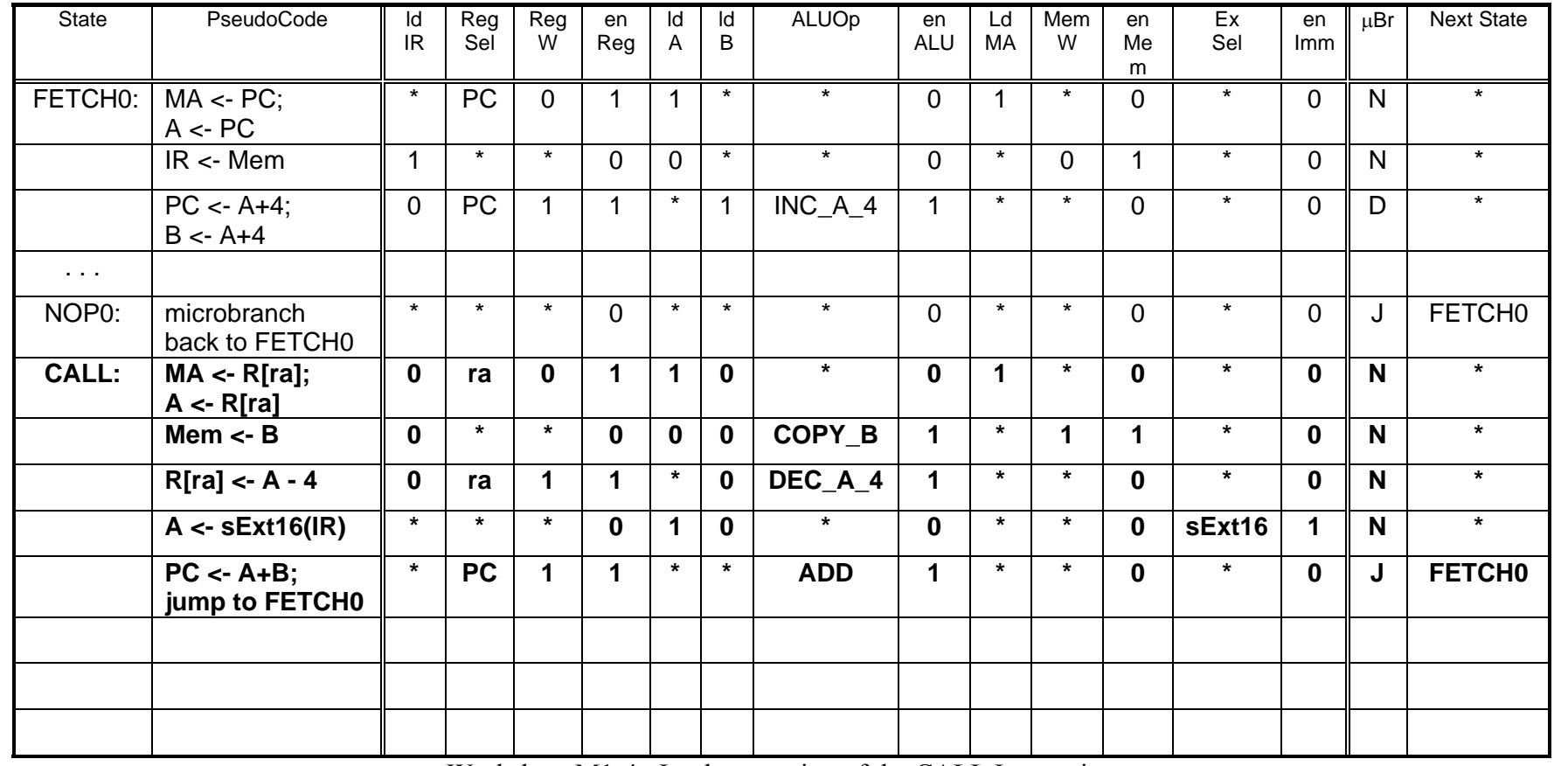

Worksheet M1-4: Implementation of the CALL Instruction

#### **Problem M1.4.F Exponentiation**

In the given code, 'm' and 'n' are always nonnegative integers. Therefore, we don't have to worry about the cases where 'i' is larger than 'n' or 'j' is larger than 'm'. Also, for this problem, 0 raised to any power is just 0, while any nonzero value raised to the  $0<sup>th</sup>$  power is 1. Note that the pseudo code that is given returns a value of 0 when 0 is raised to the  $0<sup>th</sup>$  power. However, the actual pow() function in the standard C library returns a value of 1 for this case. We present the solution that implements the pseudo code given in the problem rather than C's pow() function.

#### #

```
# R5: temp, R6: j
```

```
#
```
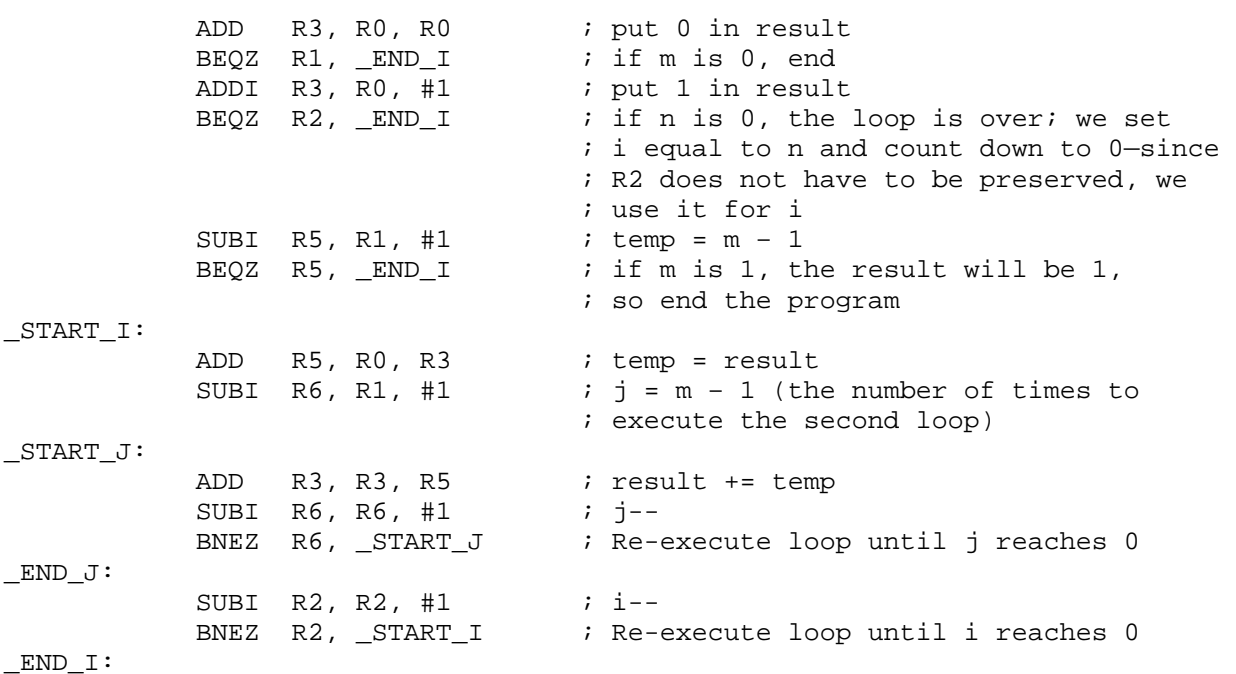

To compute the number of instructions and cycles to execute this code, let us consider subsets of the code.

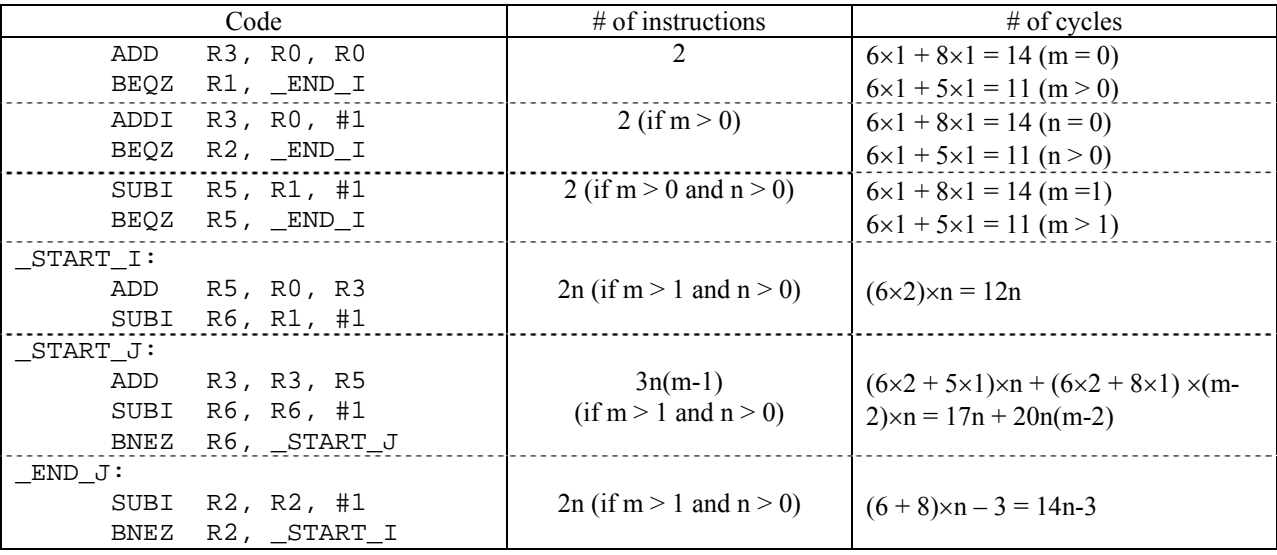

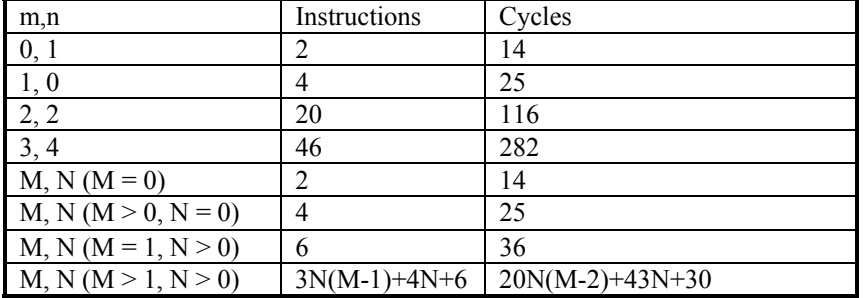

From the above table, we can complete the table given in the problem.

### **Problem M1.4.G Microcontroller Jump Logic**

One way to start designing the microcontroller jump logic is to write out a table of the input signals and the output bits. For clarity, the bits that encode the μJumpTypes are labeled A, B and C, from left to right. The output bits are labeled H and L, also from left to right. So the table we need to implement is the following (where asterisks are for the input bits that we don't care about).

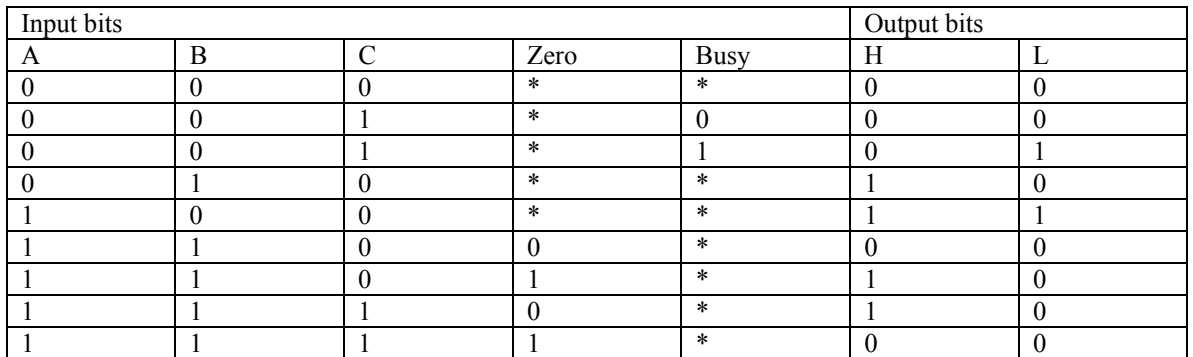

Writing out boolean equations for the H and L output bits (by directly recognizing only the lines which have logical ones as output) we find

$$
H = \overline{ABC} + \overline{ABC} + \overline{ABC} \cdot zero + \overline{ABC} \cdot \overline{zero}
$$

$$
L = \overline{ABC} \cdot \overline{busy} + \overline{ABC}
$$

Also, we do not care about the output when the μJump type is 011 or 101, since those are invalid encodings. Thus we can simplify the equations to

$$
H = A\overline{B} + \overline{A}B + A\overline{C} \cdot zero + AC \cdot \overline{zero}
$$

$$
L = \overline{BC} \cdot busy + A\overline{B}
$$

Drawing this out as gates we get

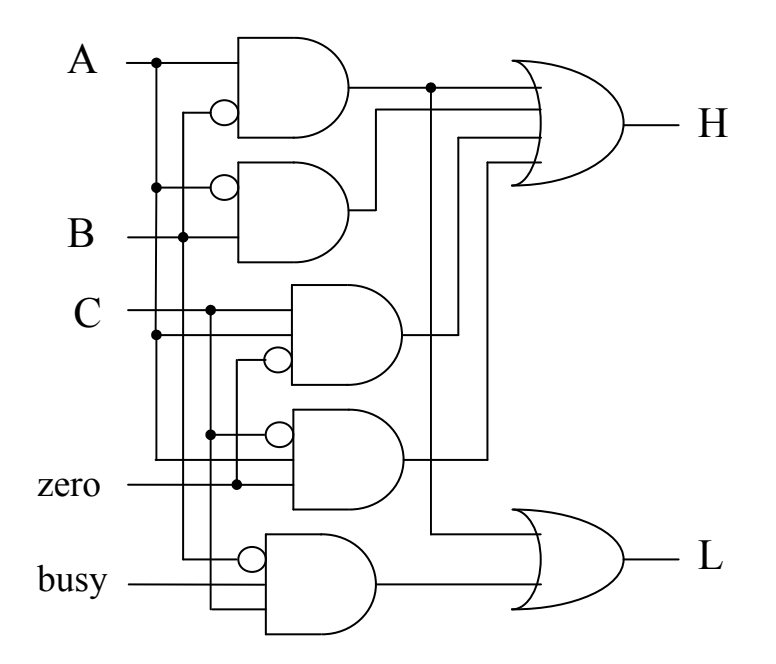